# **como usar bonus pixbet**

- 1. como usar bonus pixbet
- 2. como usar bonus pixbet :price of onabet 30gm
- 3. como usar bonus pixbet :casas de apostas famosas

### **como usar bonus pixbet**

#### Resumo:

**como usar bonus pixbet : Aproveite ainda mais em bolsaimoveis.eng.br! Faça seu primeiro depósito e receba um bônus imperdível!**  contente:

Para instalar o arquivo apk no dispositivo Android, basicamente precisamos fazer O seguinte. 1.No dispositivo Android, navegue até 'Apps' > "Configurações" SSegurança; e habilite 'Fontem desconhecida a pela. toque em { como usar bonus pixbet |OK - para concordar com{ k 0); ativaR isso ( definição de definição:. Isso permitirá a instalação de aplicativos em como usar bonus pixbet terceiros e de APKs.

#### [telegram vbet](https://www.dimen.com.br/telegram-vbet-2024-07-03-id-47443.html)

Como conseguir bônus Pixbet?

Atualmente, não há um código promocional Pixbet disponível.

Por outro lado, após criar

sua conta na plataforma, você pode aproveitar o Bolão Pixbet. Com essa promoção, você recebe crédito de bônus ao

palpites na plataforma. Confira abaixo essa promoção e aproveite para ficar por dentro de outras

### **como usar bonus pixbet :price of onabet 30gm**

O clube foi fundado em como usar bonus pixbet 1912 por iniciativa de três entusiastas do esporte de Santos por suaRaimundo Marques, Mrio Ferraz de Campos e Argemiro de Souza Jniorcomo resposta à falta de representação que a cidade teve em como usar bonus pixbet sua Futebol.

Os Santos são uma gangue de rua hispano-americana, rival do Profeta\$, e são gangues retratadas ao longo da série. Foi fundada porRicardo "Lil' Ricky" GalindoSantos foi anteriormente liderado por Oscar Spooky Diaz, com Cuchillos sendo o chefe da organização, e o presidente da Câmara, Luis Santos, foi liderado anteriormente por Eles.

Conheça os produtos de apostas do Bet365 e experimente a emoção de apostar em como usar bonus pixbet seus esportes e eventos favoritos. Com uma ampla gama de opções e recursos incríveis, o Bet365 oferece a melhor experiência de apostas online.

O Bet365 é uma das casas de apostas mais populares do mundo, oferecendo uma ampla gama de produtos de apostas para atender a todos os gostos. Se você é fã de futebol, basquete, tênis ou qualquer outro esporte, o Bet365 tem algo para você.Além dos esportes tradicionais, o Bet365 também oferece apostas em como usar bonus pixbet eventos políticos, entretenimento e até mesmo no clima. Com centenas de mercados diferentes disponíveis para cada evento, você tem certeza de encontrar a aposta perfeita.O Bet365 também é conhecido por seus recursos inovadores, como o streaming ao vivo, que permite que você assista a eventos esportivos ao vivo enquanto aposta neles. Você também pode usar o recurso de saque, que permite que você encerre como usar bonus pixbet aposta mais cedo e embolse seus ganhos, mesmo que o evento ainda não tenha terminado.Então, se você está procurando a melhor experiência de apostas online, não procure além do Bet365. Com como usar bonus pixbet ampla gama de produtos de

apostas, recursos inovadores e atendimento ao cliente excepcional, o Bet365 é a escolha perfeita para todos os seus necessidades de apostas.

pergunta: Quais são os recursos oferecidos pelo Bet365?

resposta: O Bet365 oferece uma ampla gama de recursos, incluindo streaming ao vivo, saque, apostas ao vivo e muito mais.

### **como usar bonus pixbet :casas de apostas famosas**

## **Ataque como usar bonus pixbet Chernihiv deixou mais de 70 feridos e mortos, segundo Zelensky**

De acordo com o presidente ucraniano, Volodomyr Zelensky, um 9 ataque russo com mísseis como usar bonus pixbet Chernihiv, no norte da Ucrânia,resultou como usar bonus pixbet mais de 70 feridos e mortos – um ataque 9 que, segundo ele, poderia ter sido prevenido se a Ucrânia tivesse melhores defesas aéreas.

Pelo menos 14 pessoas foram mortas no 9 ataque e 61 outras ficaram feridas, incluindo duas crianças, de acordo com os serviços de emergência ucranianos. Operações de resgate 9 estão como usar bonus pixbet andamento à medida que a polícia procura sobreviventes enterrados sob os escombros.

Três mísseis atingiram as periferias de Chernihiv, 9 ao norte da capital Kyiv, por volta das 9h locais (2h ET) na quarta-feira. As autoridades ucranianas disseram que os 9 mísseis atingiram um prédio de oito andares, um prédio de quatro andares, um hospital e uma instituição de ensino superior. 9 As autoridades ucranianas identificaram o edifício de oito andares como o Hotel Profspilkovyi.

{sp} registrados no hospital mostram vidros picados espalhados 9 por camas de hospital e portas deslocadas de seus encaixes à medida que o pessoal evacuava os corredores plenos de 9 fumaça. Outro {sp} mostra civis se abrigando ao lado de uma parada de ônibus enquanto fumaça se elevava ao longe 9 e outro míssil atingia os prédios.

Entre os mortos está Alina Mykolayets, uma tenente de polícia de 25 anos, que foi 9 ferida fatalmente pelo estilhaço. Ela estava como usar bonus pixbet licença médica como usar bonus pixbet casa quando a Rússia atacou, disse a polícia de Chernihiv.

O 9 ataque da Rússia vem depois que Zelensky advertiu há meses que a Ucrânia carece das defesas aéreas necessárias para proteger 9 seus céus.

"Isso não teria acontecido se a Ucrânia tivesse recebido um número suficiente de sistemas de defesa aérea e se 9 a determinação do mundo para enfrentar o terror russo tivesse sido suficiente", Zelensky disse.

"A determinação ucraniana é suficiente. É necessária 9 uma determinação igualmente suficiente de nossos parceiros e, consequentemente, um apoio suficiente."

Em uma entrevista ao PBS NewsHour que foi transmitida 9 no lunetas, Zelensky disse que a Ucrânia "esgostou de mísseis" para deter um ataque aéreo russo que destruiu a maior 9 usina de energia da região de Kyiv.

Os ataques que destruíram a usina de Trypilska demonstraram as novas táticas da Rússia 9 como usar bonus pixbet como usar bonus pixbet tentativa de quebrar a grade de energia ucraniana, abalando plantas não protegidas por sistemas de defesa aérea com 9 dezenas de drones e mísseis de cada vez.

Em um esforço para reforçar o exército ucraniano esgotado, Zelensky assinou como usar bonus pixbet lei 9 na terça-feira uma peça chave de legislação revogando as regras de mobilização da Ucrânia. A lei exige que todos os 9 homens entre 18 e 60 anos se registrem no exército ucraniano e carreguem seus documentos de registro consigo

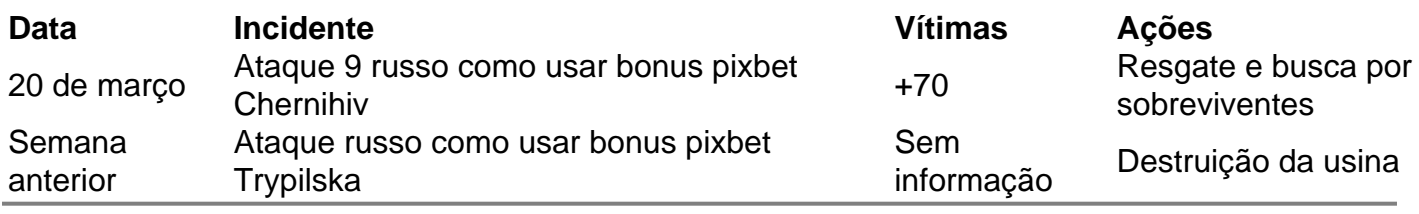

Author: bolsaimoveis.eng.br

Subject: como usar bonus pixbet

Keywords: como usar bonus pixbet

Update: 2024/7/3 12:01:59